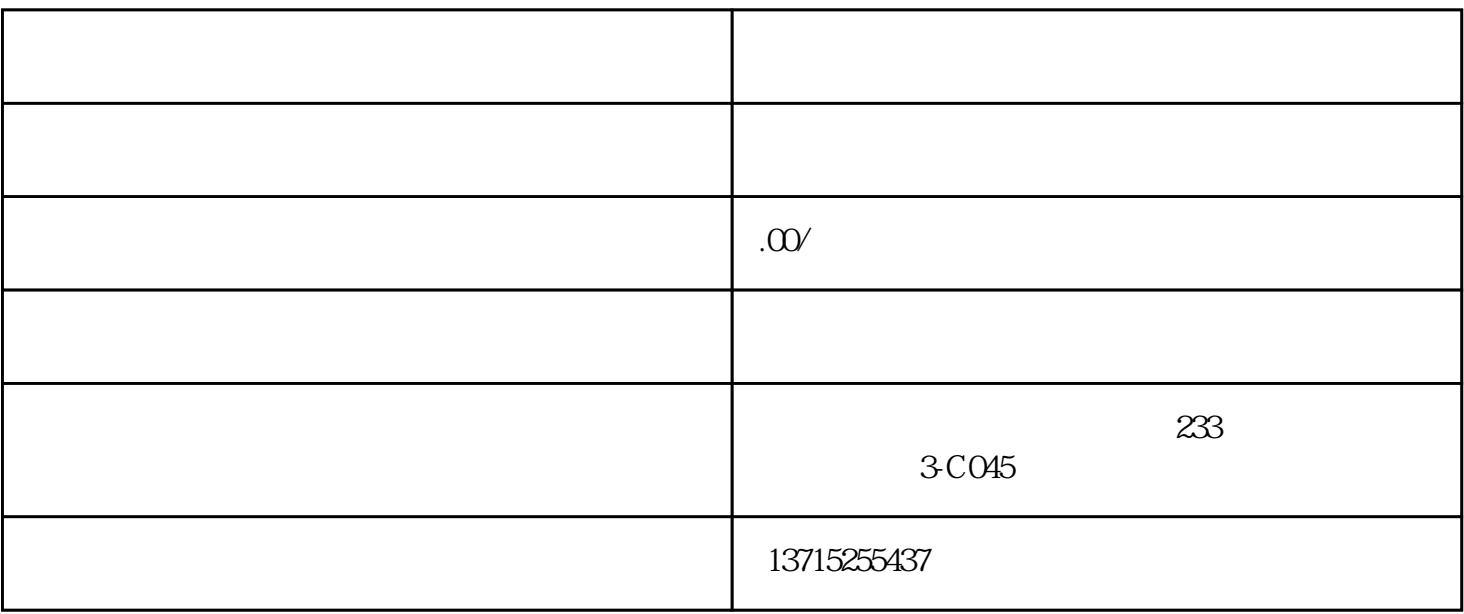

 $1.$ 

 $2.$   $****$ 

 $3.$ 

 $4.$ 

 $5\,$ 

 $6.$ 

7. 设备接入:将监控设备(如摄像头、录像机等)连接至电脑或服务器,并根据软件的要求进行相应的

 $8.$